セグメント配信でニーズに合った情報をお届けします!

# **LINE で自分好みの情報を**

シティプロモーション推進課 ☎ 65-1251

 市では、LINE を活用して、お友だち登録をした皆さんに市の情報などを発信 しています。受信設定をすることで、登録者それぞれのニーズに合った自分好 みの情報を受け取ることができますので、紹介します。

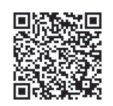

市公式 LINE 登録はこちら

#### まず市公式 LINE のお友達登録を!

 登録すると、市民の皆さんにお知らせしたい内 容や新型コロナウイルス・災害など緊急な情報な どが届くようになります。

トーク画面の下には、コロナ、基本、防災のメ

ニューがあり、アイコンを押せば市の情報を見る ことができます。また自動応答のごみ分別検索機

能もありますので、ぜひご活用ください。 詳細は HP (右 OR) をご覧ください。

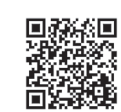

## セグメント配信って?

 セグメント配信は、登録した人の興味や関 心に合わせたメッセージ送信する方法です。 例えば、子育て情報が欲しい人には、新型コ ロナや災害などの登録者全員へ配信するもの に加え、子育てに関するイベントやお知らせ を中心に配信します。

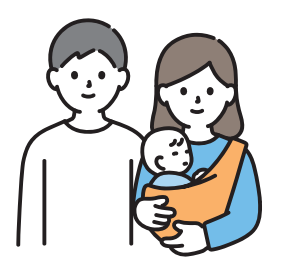

子育て情報 - - - - - - - - - 防災情報

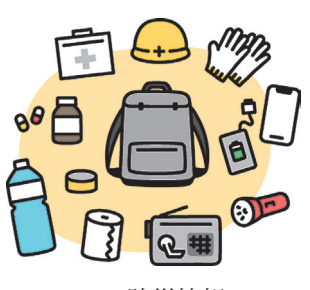

2023 . 1 Niihama 10

### 欲しい情報を受け取るには?

 LINE をお友だち登録しただけでは受信設定に チェックが入っていませんので、新型コロナや災 害などの登録者全員へ配信する内容のみ配信され ます。セグメント配信された情報を受け取るため には、トーク画面の下にある基本メニューの「受 信設定」の登録が必要になります。左のページを 参考に、子育て情報など受け取りたい項目をチェッ クして、登録をお願いします。

【セグメント項目】

①防災(避難情報)、②イベント・講 座、③子育て、④健康(介護・福祉)、 ⑤観光・物産、⑥不審者情報、⑦雇用・ 就職、⑧学校・教育、⑨防犯、⑩ごみ・ 環境、⑪市外居住者向け

# 受信設定をしましょう!

11 2023 . 1 Niihama

市公式 LINE を登録したら、まず受信設定から、受け取りたい情報を選択しましょう!

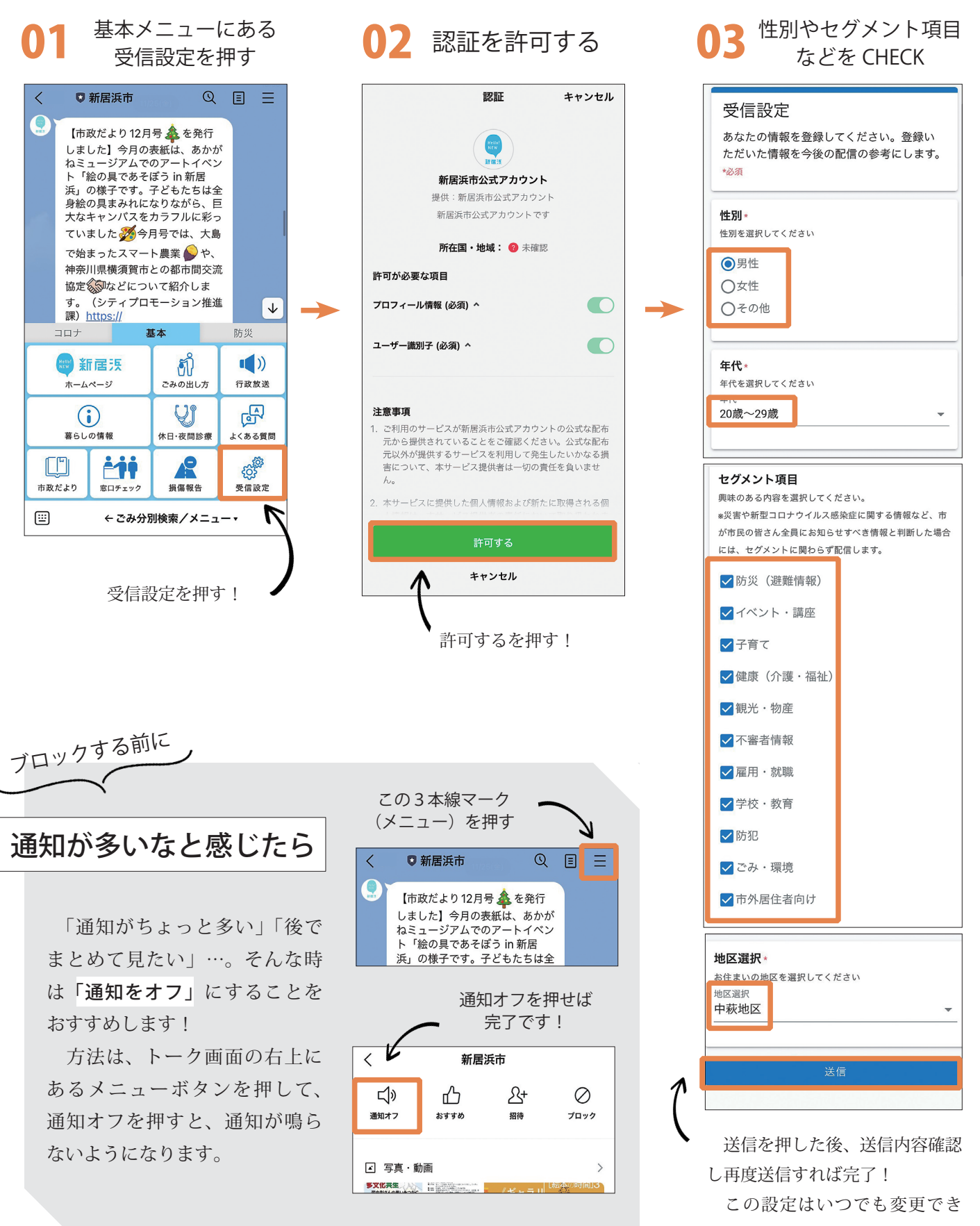